# Package 'fcScan'

May 17, 2024

Type Package

Title fcScan for detecting clusters of coordinates with user defined options

Version 1.18.0

biocViews GenomeAnnotation, Clustering

Maintainer Pierre Khoueiry <pk17@aub.edu.lb> Abdullah El-Kurdi <ak161@aub.edu.lb>

Description This package is used to detect combination of genomic coordi-

pution This package is used to detect combination or genomic coordi-<br>nates falling within a user defined window size along with user defined overlap between identi-<br>fied neighboring clusters. It can be used for genomic dat fied neighboring clusters. It can be used for genomic data where the clusters are built on a speing thus the presence of additional sites within the allowed window size.

License Artistic-2.0

Encoding UTF-8

Imports stats, plyr, VariantAnnotation, SummarizedExperiment, rtracklayer, GenomicRanges, methods, IRanges, foreach, doParallel, parallel

VignetteBuilder knitr

Suggests RUnit, BiocGenerics, BiocStyle, knitr, rmarkdown

RoxygenNote 6.1.0

git\_url https://git.bioconductor.org/packages/fcScan

git\_branch RELEASE\_3\_19

git\_last\_commit 6179d26

git\_last\_commit\_date 2024-04-30

Repository Bioconductor 3.19

Date/Publication 2024-05-17

Author Abdullah El-Kurdi [aut], Ghiwa khalil [aut], Georges Khazen [ctb], Pierre Khoueiry [aut, cre]

# <span id="page-1-0"></span>2 getCluster

# **Contents**

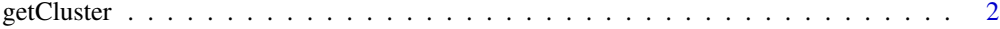

#### **Index** [5](#page-4-0). The second state of the second state of the second state of the second state of the second state of the second state of the second state of the second state of the second state of the second state of the second

getCluster *Detect clusters of genomic features (i.e TFBS) in a specified window size and using user defined options*

## Description

Given a data frame or a GRanges object or a list of bed/vcf files, this function will look for clusters of genomic features found within a user defined window size and satisfiying user defined categorical conditions.

# Usage

```
getCluster(x, w, c, overlap = 0, greedy = FALSE, seqnames = NULL, s = "*",
order = NULL, site_orientation = NULL, site_overlap = 0,
cluster_by = "startsEnds", allow_clusters_overlap = FALSE,
include_partial_sites = FALSE, partial_overlap_percentage= NULL,
threads = 1, verbose = FALSE)
```
# Arguments

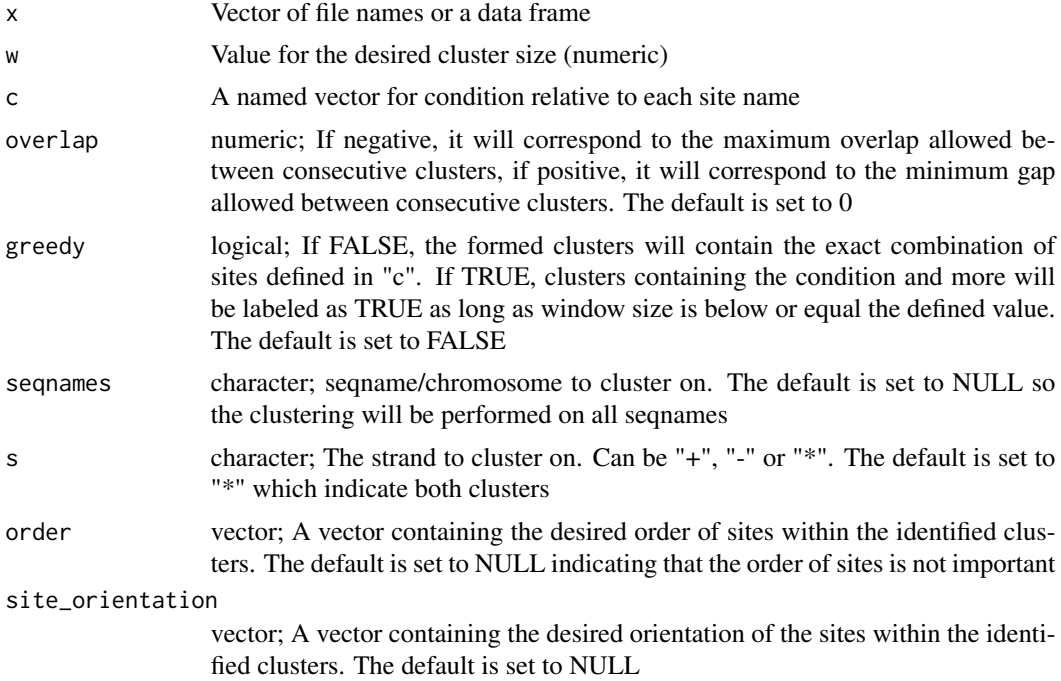

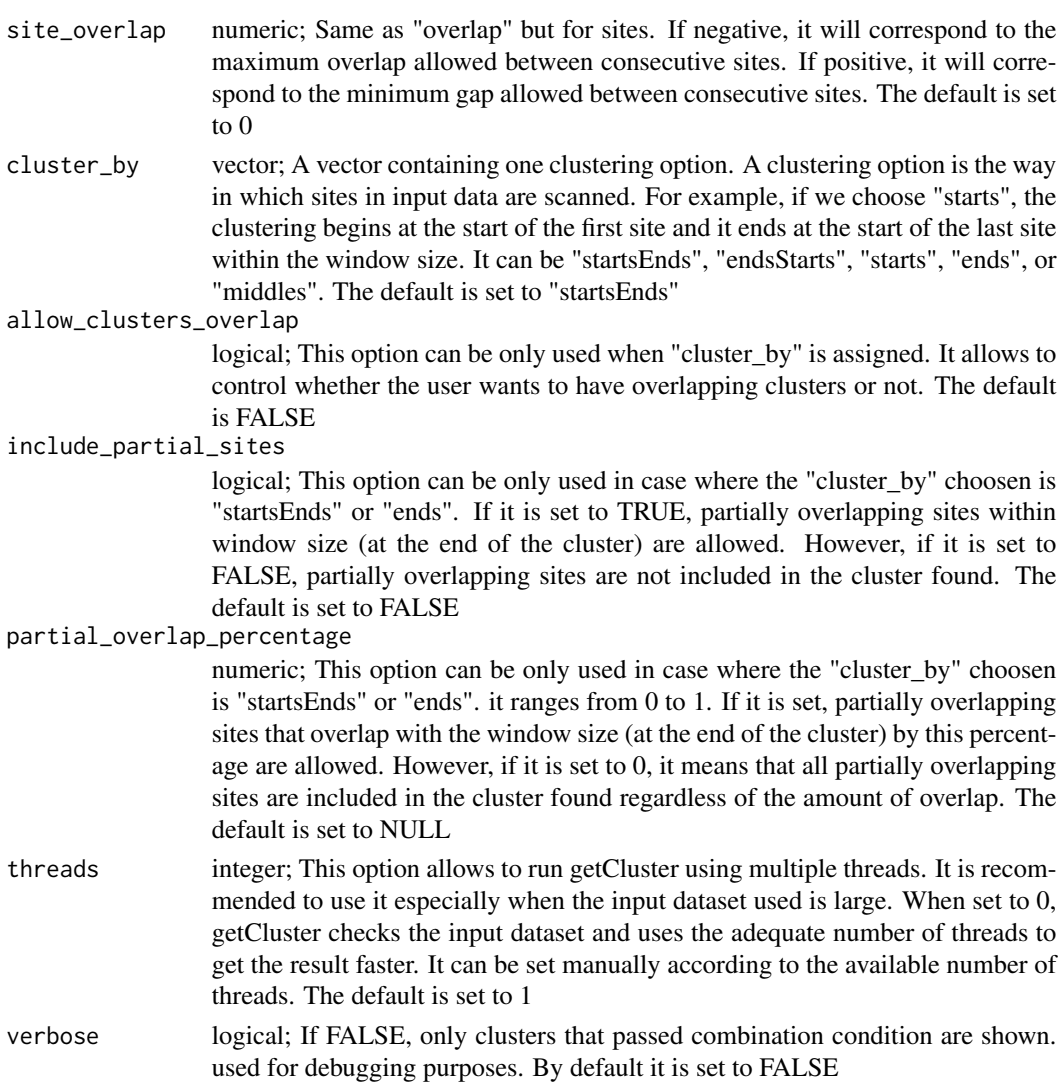

### Details

The function *getCluster* will cluster coordinates based on a user defined number of sites and window size. The user needs to specify the condition for clustering, which is the sites and the number of sites required in each cluster. The user can exclude sites from clusters. this should be specified also in the condition for clustering. the user can also set the distance required between consective clusters using the overlap argument. If overlap is a negative, this will represent the maximum overlap allowed between clusters. If overlap is positive, this means that the clusters should have a minimum gap of the given value.

The user can also choose to cluster on a specific strand by using the strand option, and specific seqname by specifying the seqnames as an argument.

*x* is a vector of files or a data frame. When data frame is given as input, it should have 5 columns *seqnames start end strand site*. *start* and *end* column need to be numeric or integer and the rest of the columns are of type character.

The Greedy option controls if more sites are allowed in the cluster. When set to TRUE, getCluster will return clusters containing the required number of sites and more as long as the window size condition is satisfied. When set to FALSE, getCluster will return clusters containing the exact number of the required sites. Default is set to FALSE.

*order* allows the user to choose whether the clusters should contain sites ordered in a certain way. When set to NULL, sites order is not important. When defined, the order of the sites in the cluster must abide by the user defined order. Default is NULL.

*cluster\_by* is the way in which sites in input data are scanned. For example, if we choose "starts", the clustering begins at the start of the first site and it ends at the start of the last site within the window size. Also, if we choose "ends", the clustering begins at the end of the first site and it ends at the end of the last site within the window size. It can be "startsEnds", "endsStarts", "starts", "ends", or "middles".

#### Value

The returned value is a GRanges object containing the clusters.

#### Author(s)

Abdullah El-Kurdi Ghiwa Khalil

Georges Khazen

Pierre Khoueiry

#### Examples

```
x = data. frame(seqnames = rep("chr1", times = 16),
start = c(10,17,25,27,32,41,47,60,70,87,94,99,107,113,121,132),
end = c(15,20,30,35,40,48,55,68,75,93,100,105,113,120,130,135),
strand = rep(" +", 16),site = c("s1","s2","s2","s1","s2","s1","s1","s2",
"s1","s2","s2","s1","s2","s1","s1","s2"))
```

```
clusters = getCluster(x, w = 25, c = c("s1" = 1," s2" = 2),
greedy = TRUE, overlap = -5, s = "+", order = c("s1", "s2", "s1"))
```
# <span id="page-4-0"></span>Index

getCluster, [2](#page-1-0)